## Parallel Beam Search Algorithms for Domain-Independent Dynamic Programming

**Ryo Kuroiwa** and J. Christopher Beck Toronto Intelligent Decision Engineering Laboratory (TIDEL) Department of Mechanical and Industrial Engineering,

University of Toronto

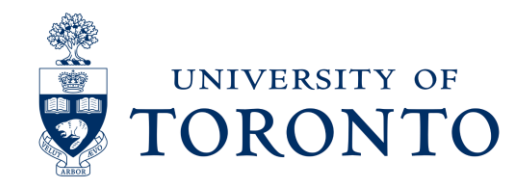

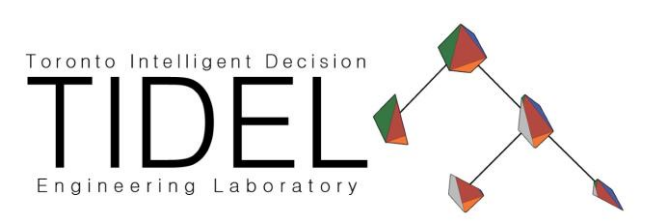

## Background

### Domain-Independent Dynamic Programming (DIDP)

A user can solve a combinatorial optimization problem by formulating a Dynamic Programming (DP) model

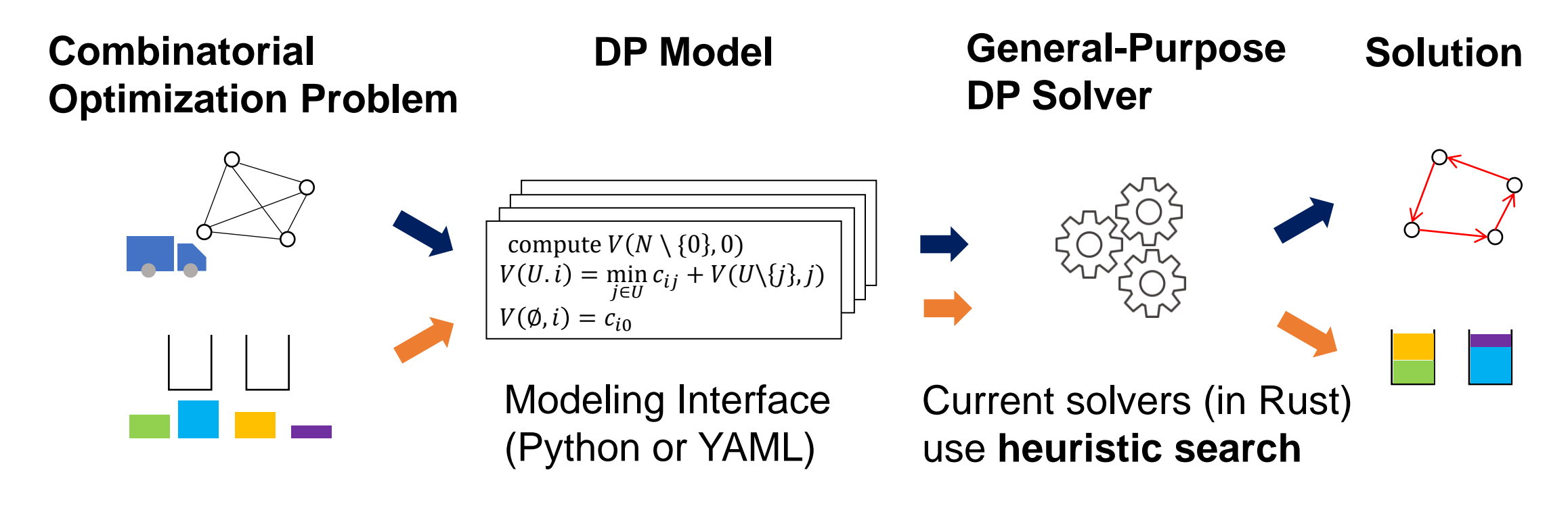

Recently proposed by us [Kuroiwa and Beck 2023b]

#### Example: DP Model for TSP

- TSP: Minimize the total travel cost to visit all customers and return
- DP: State space representation of the problem Customers are visited one by one in TSP

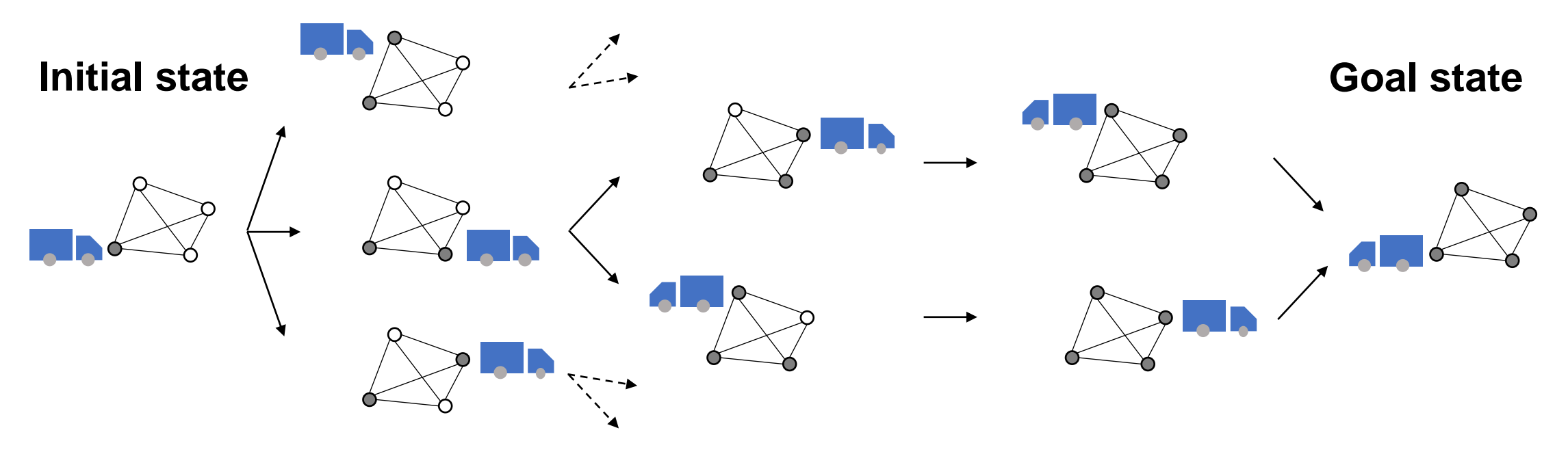

**State transition graph for the DP model of TSP**

### Example of DIDP with Python

#### import didppy as dp

```
model = dp.Model(maximize=False)customer = model.add object type(number=4)c = model.add int table([[0, 3, 4, 5], [3, 0, 5, 4], [4, 5, 0, 3], [5, 4, 3, 0]])
u = model.add set var(object type=customer, target=[1, 2, 3])i = model.add element var(object type=customer, target=0)for i in range(1, 4):
    visit = dp.Transition(name="visit { }: format(j),
        cost = c[i, j] + dp \cdot IntExpr \cdot state \cos t(),
        effects=[(u, u.remove(j)), (i, j)],
        preconditions=[u.configins(j)],model.add transition(visit)
model.add base case([u.is empty()], cost=c[i, 0])
model.add dual bound(0)
solver = dp.CABS(model, threads=32)solution = solver.ssearch()
```
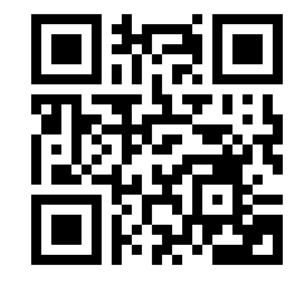

Define constants and state variables

Define transitions between states

Define goal conditions

Call a solver

### Example of DIDP with Python

#### import didppy as dp

```
model = dp.Model(maximize=False)\text{customer} = \text{model.add object type}(\text{number=4})c = model.add int table([[0, 3, 4, 5], [3, 0, 5, 4], [4, 5, 0, 3], [5, 4, 3, 0]])
u = model.add set var(object type=customer, target=[1, 2, 3])i = model.add element var(object type=customer, target=0)for j in range(1, 4):
    visit = dp.Transition(name="visit { }: format(j),
        cost = c[i, j] + dp \cdot IntExpr \cdot state \cos t(),
        effects=[(u, u. remove(j)), (i, j)],preconditions=[u.configins(j)],model.add transition(visit)
model.add base case([u.is empty()], cost=c[i, 0])
model.add_dual_bound(0)
                          Contribution of this paper
solver = dp.CABS(model, \theta. \theta = 32)solution = solver.search()
```
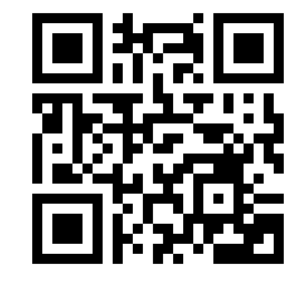

Define constants and state variables

Define transitions between states

Define goal conditions

Call a solver

#### Solving DP with Heuristic Search

Solving the DP model by finding a path in the state transition graph

f-value: priority to expand,  $q + h$ 

ℎ-value: estimation by a heuristic function (given with a DP model in current DIDP)  $q$ -value: actual path cost

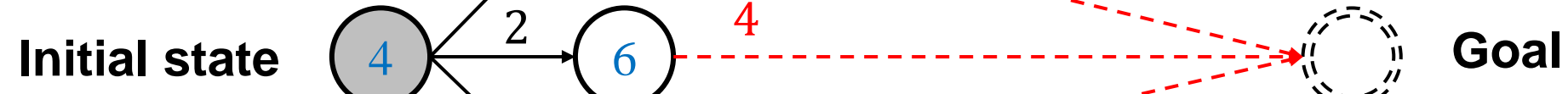

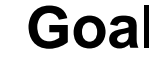

- Beam search expands the  $b$  states minimizing  $f$ -values in each layer
- Complete Anytime Beam Search (CABS) repeats beam search with increasing  $b$  until finding an optimal solution [Zhang 1998]

 $h = 2$ 

**Initial state**

- Beam search expands the  $b$  states minimizing  $f$ -values in each layer
- Complete Anytime Beam Search (CABS) repeats beam search with increasing  $b$  until finding an optimal solution [Zhang 1998]

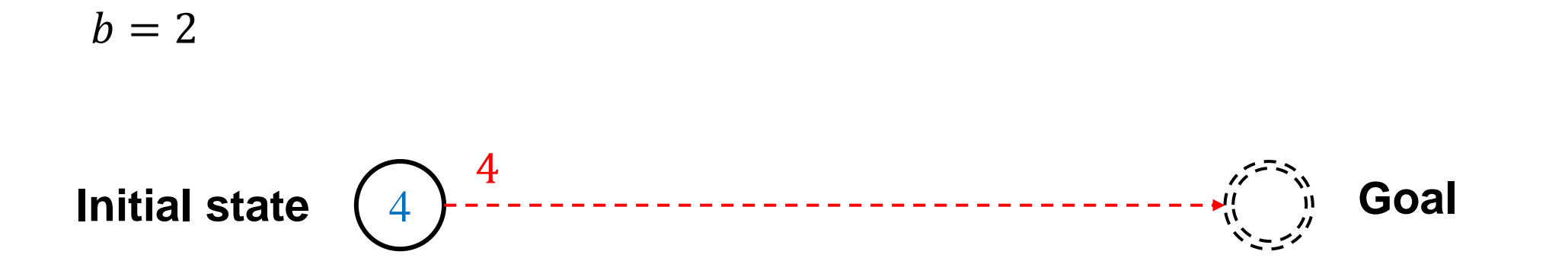

- Beam search expands the  $b$  states minimizing  $f$ -values in each layer
- Complete Anytime Beam Search (CABS) repeats beam search with increasing  $b$  until finding an optimal solution [Zhang 1998]

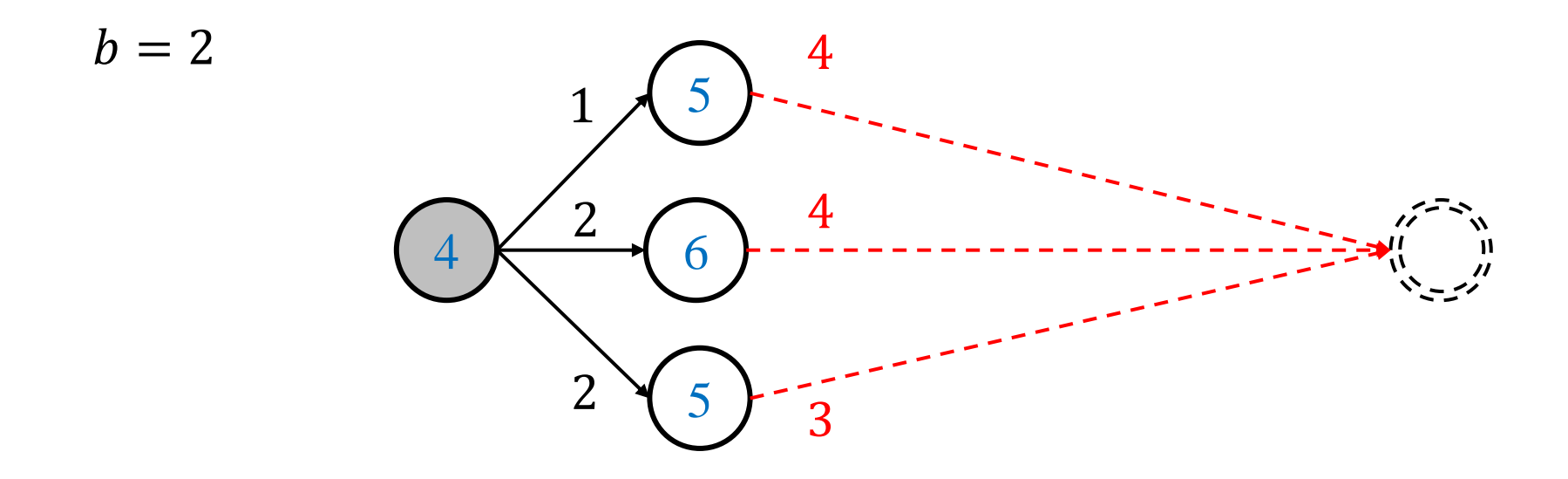

- Beam search expands the  $b$  states minimizing  $f$ -values in each layer
- Complete Anytime Beam Search (CABS) repeats beam search with increasing  $b$  until finding an optimal solution [Zhang 1998]

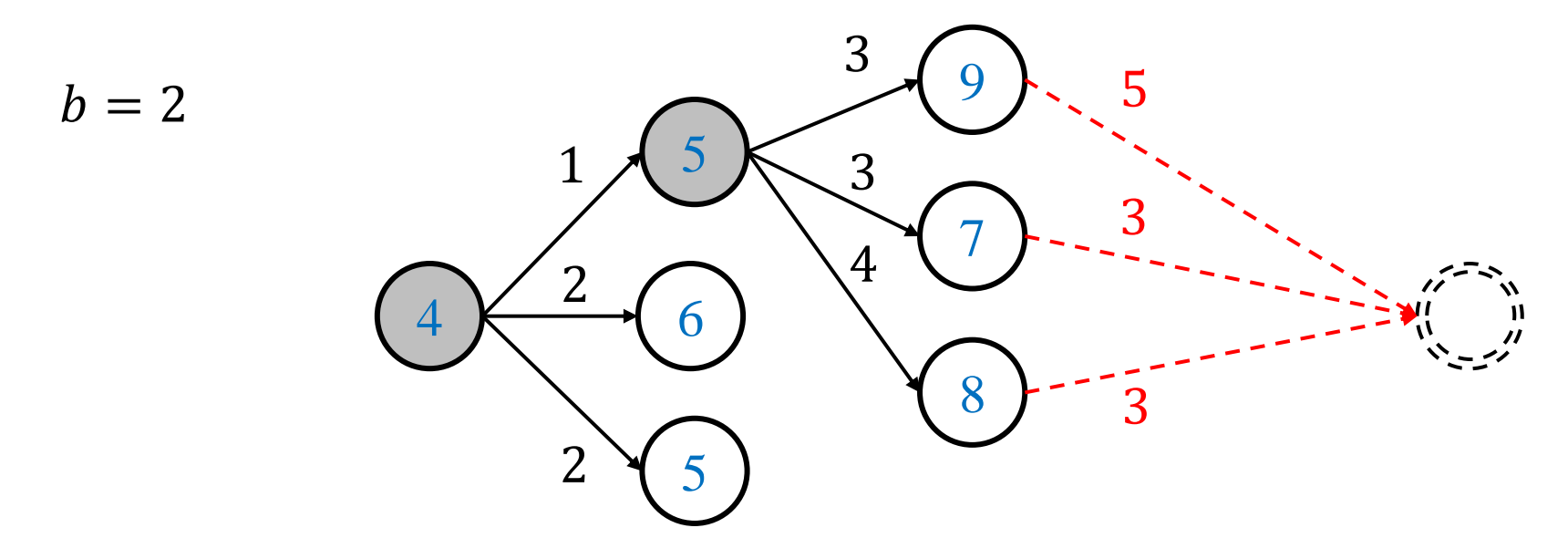

- Beam search expands the  $b$  states minimizing  $f$ -values in each layer
- Complete Anytime Beam Search (CABS) repeats beam search with increasing  $b$  until finding an optimal solution [Zhang 1998]

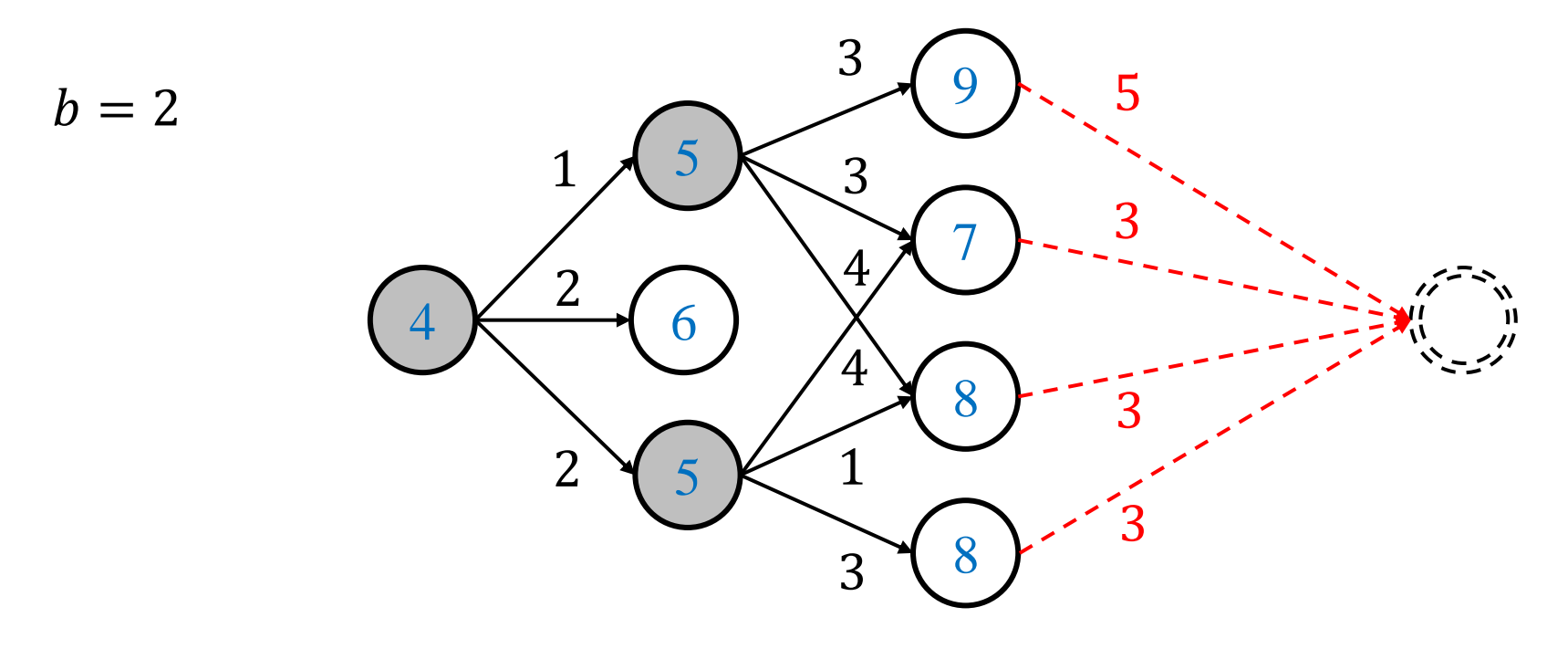

- Beam search expands the  $b$  states minimizing  $f$ -values in each layer
- Complete Anytime Beam Search (CABS) repeats beam search with increasing  $b$  until finding an optimal solution [Zhang 1998]

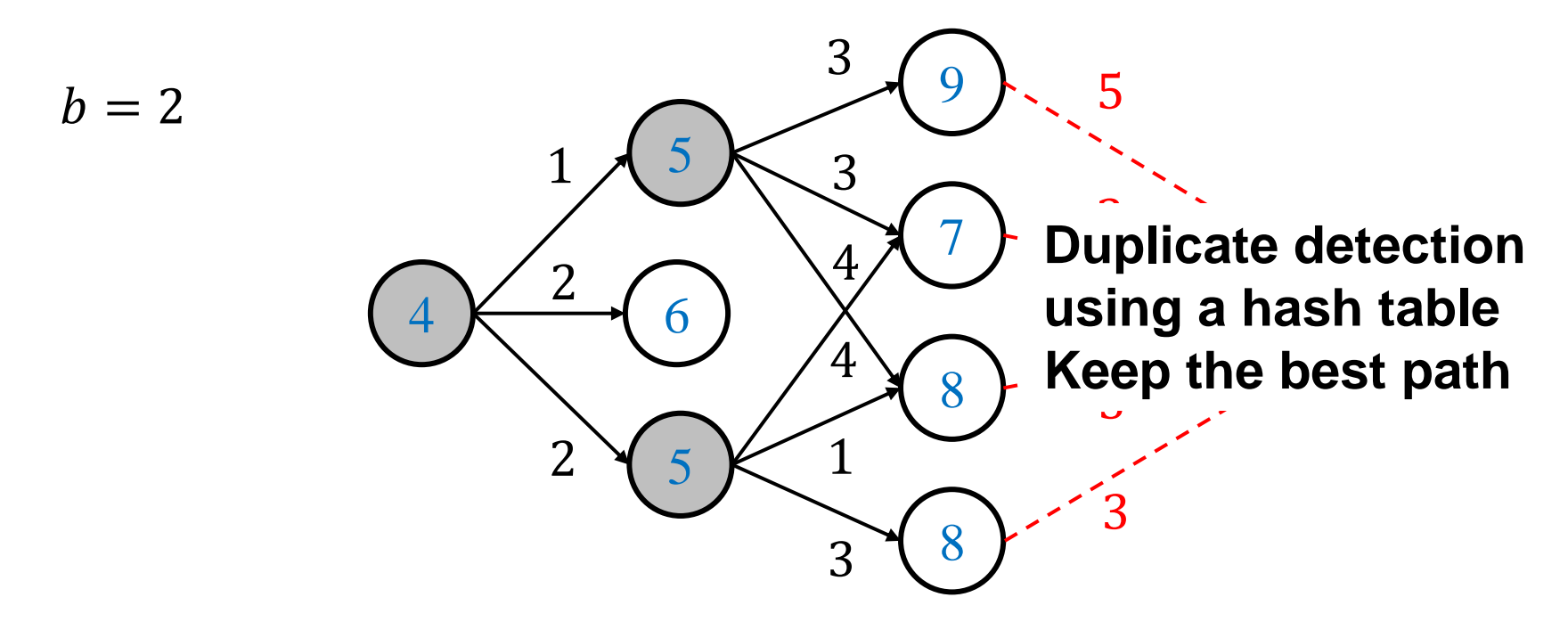

- Beam search expands the  $b$  states minimizing  $f$ -values in each layer
- Complete Anytime Beam Search (CABS) repeats beam search with increasing  $b$  until finding an optimal solution [Zhang 1998]

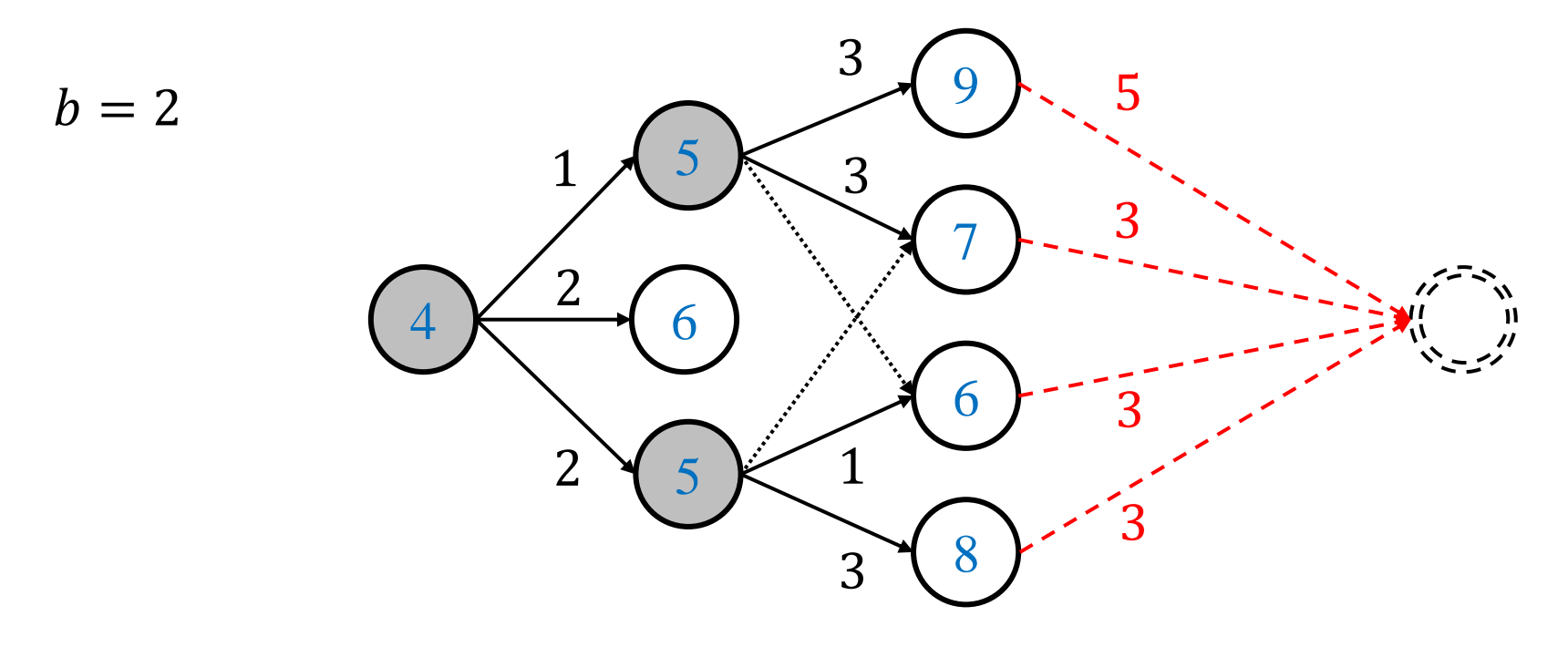

- Beam search expands the  $b$  states minimizing  $f$ -values in each layer
- Complete Anytime Beam Search (CABS) repeats beam search with increasing  $b$  until finding an optimal solution [Zhang 1998]

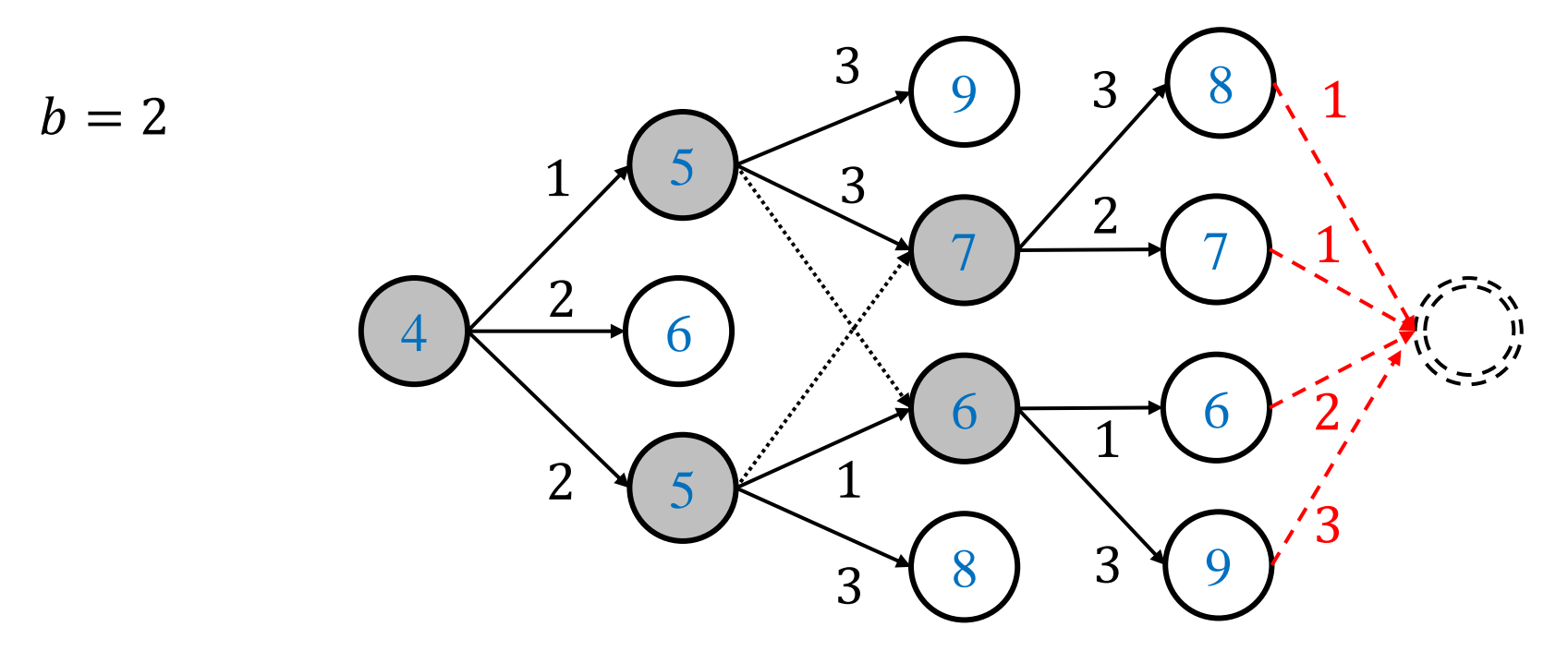

- Beam search expands the  $b$  states minimizing  $f$ -values in each layer
- Complete Anytime Beam Search (CABS) repeats beam search with increasing  $b$  until finding an optimal solution [Zhang 1998]

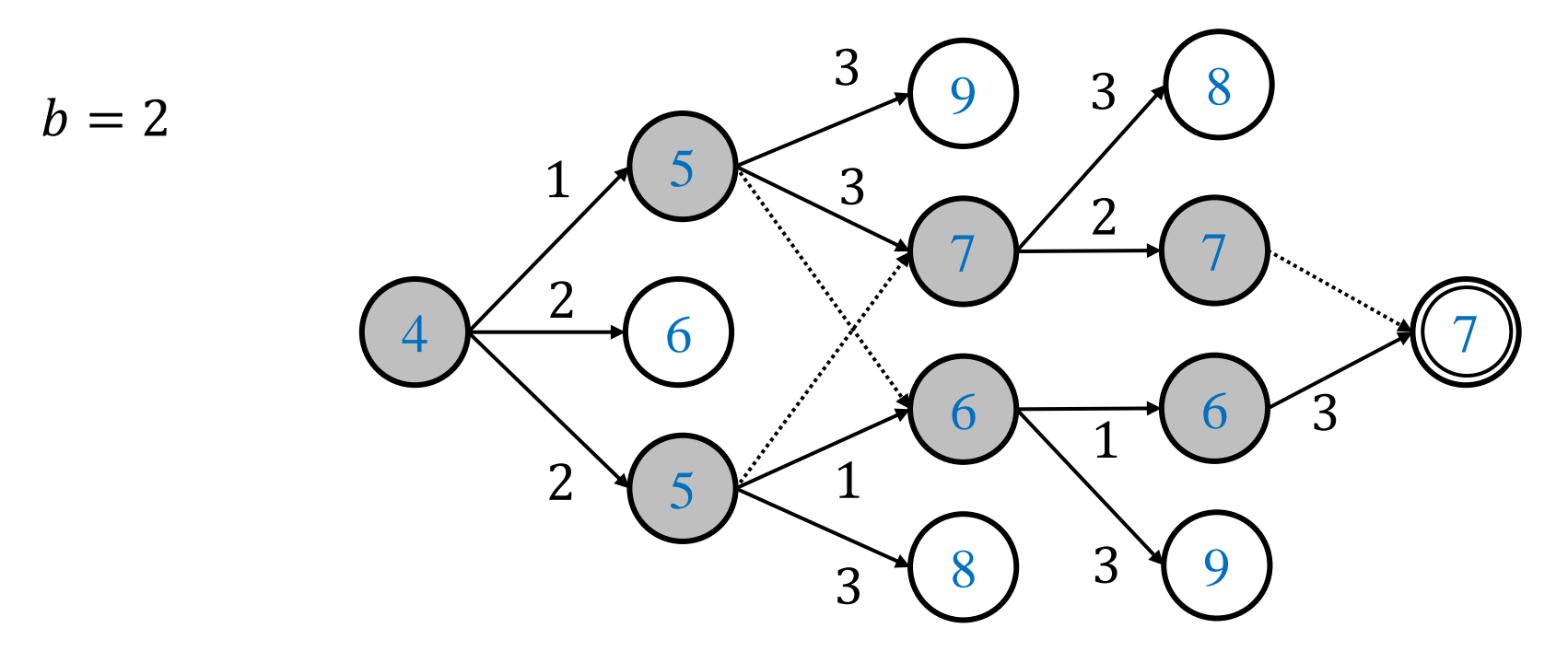

- Beam search expands the  $b$  states minimizing  $f$ -values in each layer
- Complete Anytime Beam Search (CABS) repeats beam search with increasing  $b$  until finding an optimal solution [Zhang 1998]

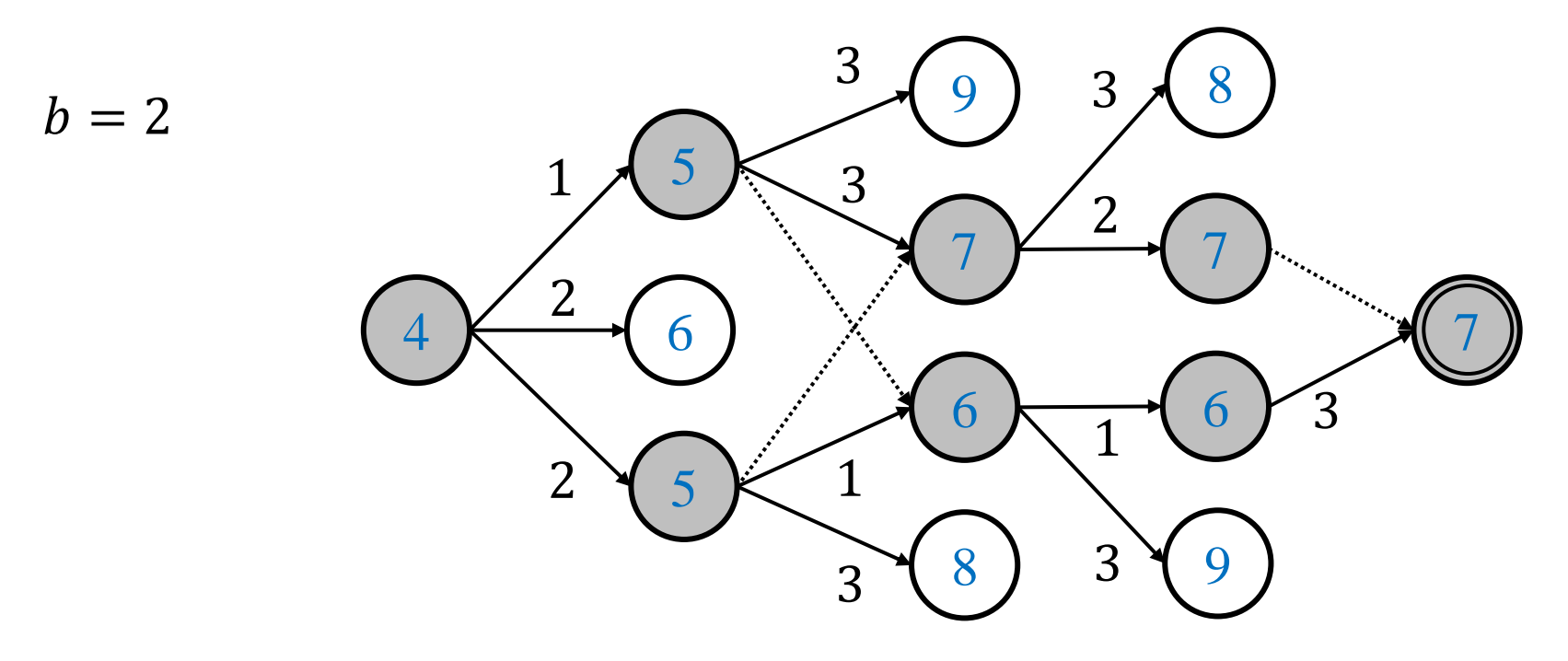

# Parallel Beam Search Algorithms

### Approach 1: Shared Beam Search (SBS)

- Expand the best *b* states (obtained by **parallel sort**) in parallel
- Use a **concurrent hash table** for duplicate detection Divided into multiple shards, and each shard has a lock

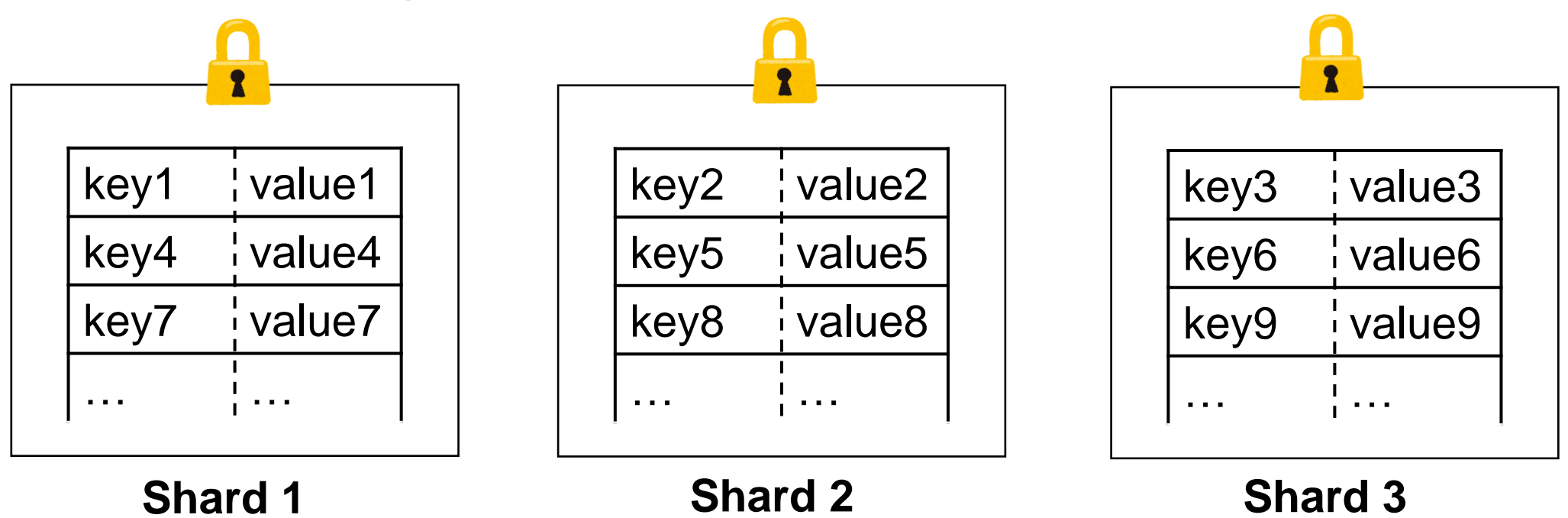

Similar to problem-specific parallel beam search by Frohner+ (2023)

• Send a state to a thread determined by its **hash value** using **message passing** (duplicate states sent to the same thread)

 $b = 2$ , #threads = 2

• Each thread **locally detects duplicates** and expands  $\frac{b}{\mu + h}$  $\frac{\nu}{\text{\#threads}}$  states

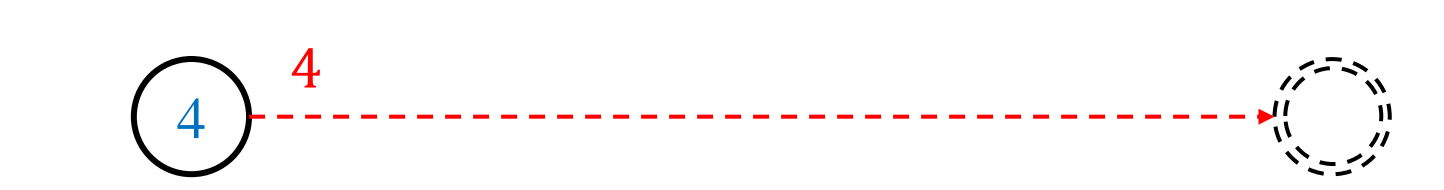

- Send a state to a thread determined by its **hash value** using **message passing** (duplicate states sent to the same thread)
- Each thread **locally detects duplicates** and expands  $\frac{b}{\mu + h}$  $\frac{\nu}{\text{\#threads}}$  states

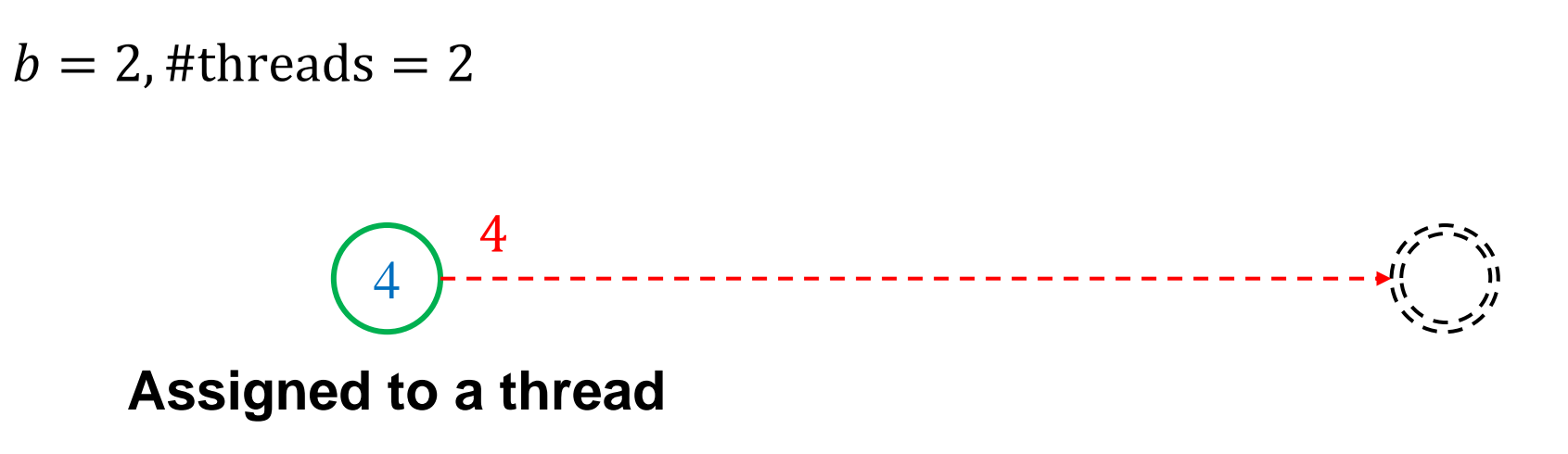

- Send a state to a thread determined by its **hash value** using **message passing** (duplicate states sent to the same thread)
- Each thread **locally detects duplicates** and expands  $\frac{b}{\mu + h}$  $\frac{\nu}{\text{\#threads}}$  states

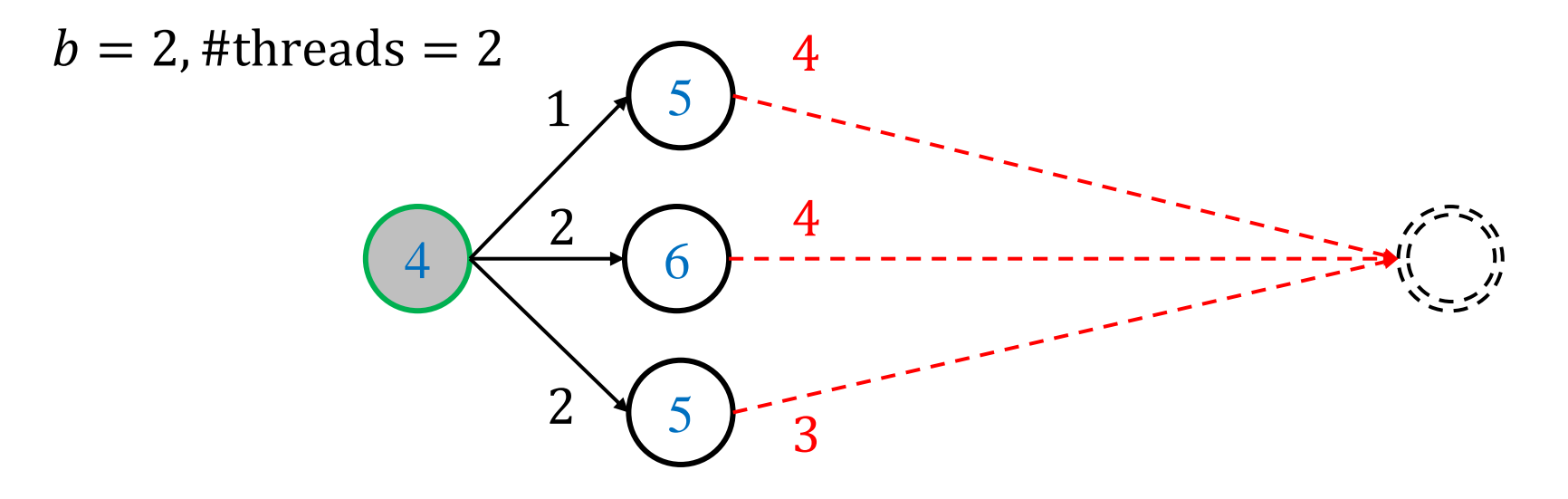

- Send a state to a thread determined by its **hash value** using **message passing** (duplicate states sent to the same thread)
- Each thread **locally detects duplicates** and expands  $\frac{b}{\mu + h}$  $\frac{\nu}{\text{\#threads}}$  states

![](_page_22_Figure_3.jpeg)

- Send a state to a thread determined by its **hash value** using **message passing** (duplicate states sent to the same thread)
- Each thread **locally detects duplicates** and expands  $\frac{b}{\mu + h}$  $\frac{\nu}{\text{\#threads}}$  states

![](_page_23_Figure_3.jpeg)

- Send a state to a thread determined by its **hash value** using **message passing** (duplicate states sent to the same thread)
- Each thread **locally detects duplicates** and expands  $\frac{b}{\mu + h}$  $\frac{\nu}{\text{\#threads}}$  states

![](_page_24_Figure_3.jpeg)

- Send a state to a thread determined by its **hash value** using **message passing** (duplicate states sent to the same thread)
- Each thread **locally detects duplicates** and expands  $\frac{b}{\mu + h}$  $\frac{\nu}{\text{\#threads}}$  states  $b = 2$ , #threads = 2 **Duplicate detection in each thread**

Adaptation of Hash Distributed A\* [Kishimoto+ 2013] to beam search

- Send a state to a thread determined by its **hash value** using **message passing** (duplicate states sent to the same thread)
- Each thread **locally detects duplicates** and expands  $\frac{b}{\mu + h}$  $\frac{\nu}{\text{\#threads}}$  states

![](_page_26_Figure_3.jpeg)

- Send a state to a thread determined by its **hash value** using **message passing** (duplicate states sent to the same thread)
- Each thread **locally detects duplicates** and expands  $\frac{b}{\mu + h}$  $\frac{\nu}{\text{\#threads}}$  states  $b = 2$ , #threads = 2

- Send a state to a thread determined by its **hash value** using **message passing** (duplicate states sent to the same thread)
- Each thread **locally detects duplicates** and expands  $\frac{b}{\mu + h}$  $\frac{\nu}{\text{\#threads}}$  states

![](_page_28_Figure_3.jpeg)

- Send a state to a thread determined by its **hash value** using **message passing** (duplicate states sent to the same thread)
- Each thread **locally detects duplicates** and expands  $\frac{b}{\mu + h}$  $\frac{\nu}{\text{\#threads}}$  states

![](_page_29_Figure_3.jpeg)

#### HDBS1: Immediate Layer Synchronization

![](_page_30_Figure_1.jpeg)

#### HDBS2: Delayed Layer Synchronization

![](_page_31_Figure_1.jpeg)

## Experimental Evaluation

#### SBS vs. HDBS: Mean Speedup against Single Thread

![](_page_33_Figure_1.jpeg)

Used with CABS and measure the time to solve optimally (limits: 5-min and 188GB)

#### SBS vs. HDBS: Mean Speedup against Single Thread

![](_page_34_Figure_1.jpeg)

Used with CABS and measure the time to solve optimally (limits: 5-min and 188GB)

#### DIDP vs. Commercial Parallel Optimization Solvers

![](_page_35_Picture_114.jpeg)

#optimally solved / mean speed up

- Resources: 32 threads, 5-min, and 188GB
- Gurobi: mixed-integer programming solver
- CPO: IBM ILOG CP Optimizer (constraint programming solver)

#### **Conclusion**

- A parallel beam search algorithm, HDBS2, shows good speedup and yields a high-performance parallel combinatorial optimization solver
- Start DIDP with Python: pip install didppy

**Tutorials and API References Project Page GitHub Repo**

![](_page_36_Picture_5.jpeg)

![](_page_36_Picture_6.jpeg)

![](_page_36_Picture_8.jpeg)